# Differentiated Services on Linux

Werner Almesberger WernerAlmesberger-epflch EPFL ICA , and the sale of the sale scores comes and the sale of the sale of the sale of the sale of the sale of the sale of the sale of the sale of the sale of the sale of the sale of the sale of the sale of the sale of the sale o alexek jihar manazari indiana msinracru international manazari indiana manazari indiana manazari indiana manaz

 $J_{\text{max}}$  -  $J_{\text{max}}$  -  $J_{\text$ 

# ${\bf Abstract}$

Recent Linux kernels oer a wide variety of tra-c control functions, which can be combined in a modular way. We have designed support for Differentiated Services based on the existing tra-c control elements and we have imple mented new components where necessary In this document we give a brief over the structure of the structure of Linux transferred of Linux tratrol, and we describe our prototype implementation in more detail

### **Introduction** 1

The Differentiated Services architecture (Diffserv) lays the foundation for implementing service differentiation in the Internet in an e-mail  $\mathcal{U}$  and  $\mathcal{U}$  and  $\mathcal{U}$  assume that reads that reads the reads of  $\mathcal{U}$ ers are familiar with the concepts and terminology defined in a furthermore we assume familiarity with the packet of the packet of the packet of the packet of the packet marking as described in [2].

We have developed a design to support basic classification and DS field manipulation required by Diffserv nodes. The design enables configuration of the first PHBs that are being defined in the Diffserv WG. We have implemented a prototype of this design using the tra-c control framework available in recent Linux kernels. The source code, configuration examples, and related information can be obtained from http--icawwwepflch-linuxdiffserv-

The main focus of our work is to allow maximum flexibility for node configuration and for experiments with PHBs, while still maintaining a design that does not unnecessarily sacrifice performance.

This document is structured as follows. Section 2 gives a kernels. Section 3 discusses where the existing model needed to be extended. Section 4 describes the new components in more detail We conclude with examples of con figuration scripts in section 5.

### Linux Traffic Control  $\overline{2}$

Figure shows roughly how the kernel processes data re ceived from the network and how it generates new data to

be sent on the network

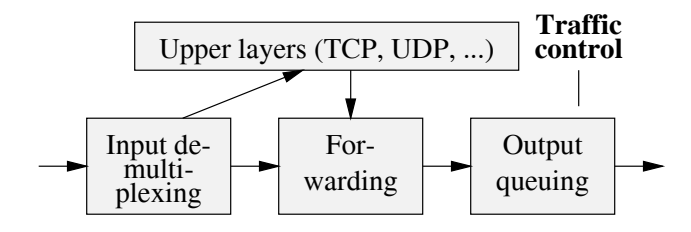

Figure Processing of network data

"Forwarding" includes the selection of the output interface, the selection of the next hop, encapsulation, etc. Once all this is done, packets are queued on the respective output interface This is the point where tra-c control comes into play Tra-c control can among other things decide if packets are queued or if they are dropped (e.g. if the queue man reached some reague manner, et is except or if the t ceeds some rate limit), it can decide in which order packets are sent (e.g. to give priority to certain flows), it can delay the sending of packets (e.g. to limit the rate of outbound tra-c etc. The contract of the contract of the contract of the contract of the contract of the contract of the

Once tra-c control has released a packet for sending the device driver picks it up and emits it on the network

### -Components

following major conceptual components:

- que un consequent disciplines and consequently and consequently and consequently and consequently and consequently and consequently and consequently and consequently and consequently and consequently and consequently and c
- classes with a group of the disciplines and  $\alpha$
- 
- policing and police and police and police and police and police and police and police and police and police and

Each network device has a queuing discipline associated with it, which controls how packets enqueued on that device are treated. A very simple queuing discipline may just consist of a single queue, where all packets are stored in the order in which they have been enqueued, and which is emptied as fast as the respective device can send. See figure 2 for such a queuing discipline without externally visible internal structure

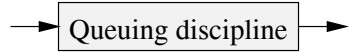

Figure 2: A simple queuing discipline without classes.

More elaborate queuing disciplines may use  $\hat{fl}$  ters to distinguish among different *classes* of packets and process each class in a specific way, e.g. by giving one class priority over other classes

Figure 3 shows an example of such a queuing discipline. Note that multiple filters may map to the same class.

Queuing disciplines and classes are intimately tied to gether: the presence of classes and their semantics are fundamental properties of the queuing discipline. In contrast to that, filters can be combined arbitrarily with queuing disciplines and classes as long as the queuing discipline has classes to map the packets to. But flexibility does not end there yet  $-\text{classes normally}$  do not take care of storing their packets themselves but they use another queuing discipline to take care of that. That queuing discipline can be arbitrarily chosen from the set of available queuing disciplines and it may well have classes, which in turn use queuing disciplines, etc. The term qdisc would be used interchangeably to mean queueing discipline in this draft

Figure  $4$  shows an example of such a stack: first, there is a queuing discipline with two delay priorities Packets which are selected by the filter go to the high-priority class, while all other packets go to the low-priority class. Whenever there are packets in the high-priority queue, they are sent before packets in the low-priority queue (e.g. the  $sch\_prio$ queuing discipline works this way). In order to prevent high priority transition and start tra-complete priority transition of  $\mathcal{W}^{\alpha}$ use a token bucket filter (TBF), which enforces a rate of at most a mas per a most, the queung of low packets, packets and  $\mathbf{M}$ is done by a FIFO queuing discipline Note that there are other ways to accomplish what we have done here, e.g. by  $\frac{1}{2}$  class-vased queunity  $\sum_{i=1}^{\infty}$ 

Packets are enqueued as follows: when the enqueue function of a queuing discipline is called, it scans the filters until one of them indicates a match to a class identifier. It then queues the packet for the corresponding class, which usually means to invoke the enqueue function of the queuing disci pline "owned" by that class. Packets which do not match any of the filters are typically attributed to some default class

Typically, each class "owns" one queue, but it is in principle also possible that several classes share the same queue or even that a single queue is used by all classes of the re spective queuing discipline. Note, however, that packets do not carry any explicit indication of which class they were attributed to. Queuing disciplines that change per-class in 3.2 formation when dequeuing packets (e.g.  $CBQ$ ) will therefore not work properly if the "inner" queues are shared, unless they are able either to repeat the classification or to

pass the classification result from enqueue to dequeue by some other means

Usually when enqueuing packets, the corresponding flow(s) can be policed, e.g. by discarding packets which exceed a certain rate

# Diffserv extensions to Linux traffic control

nels [3] already offers most of the functionality required for implementing Diffserv support. We therefore closely followed the existing design and added new components only where it was deemed strictly necessary.

## **Overview**

Figure 5 shows the general structure of the forwarding path in a Diffserv node.

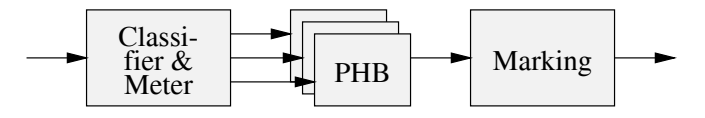

Figure 5: General Diffserv forwarding path.

Depending on the implementation, marking may also occur at different places, possibly even several times.

The classification result may be used several times in the Diffserv processing path, and it may also depend on external factors (e.g. time), so reproducing the classification result may not only be expensive, but actually impossible.

We therefore added a new field tc\_index to the packet buffer descriptor (struct sk\_buff), where we store the result of the initial classification. In order to avoid confusing ttain the client the classicity condition of the call the contract of the call the condition of the call the c former  $skb-\gt;tc_index$  throughout this document.

 $\mathbf{S}$  is  $\mathbf{S}$  is set using the schement queuning distribution of  $\mathbf{S}$ cipline, which is also responsible for initially retrieving the DSCP, and for setting the DS field in packets before they are sent on the network. sch\_dsmark provides the framework for all other operations

The cls tcindex classier reads all or part of skbtc

Finally, we need a queuing discipline to support multiple drop priorities as required for Assured Forwarding. For this, we designed GRED, a generalized RED sch gred provides a configurable number of drop priorities which are selected by the lower bits of  $skb-\gt;tc_index$ .

## Classification and marking

The classifiers cls\_rsvp and cls\_u32 can handle all microflow classification tasks. Additionally, the ipchains fire-

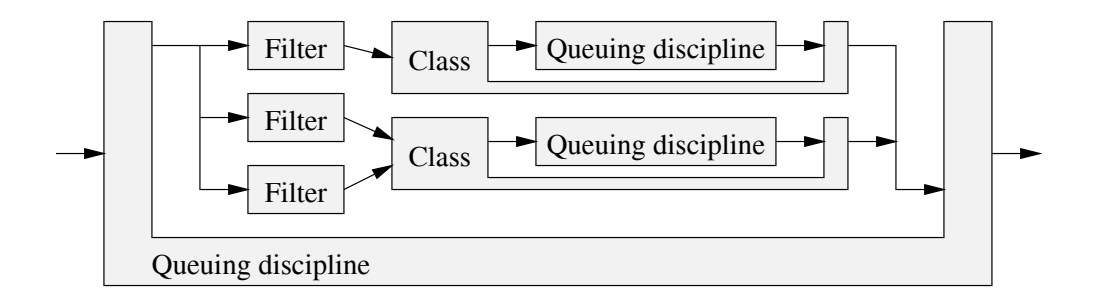

Figure 3: A simple queuing discipline with multiple classes.

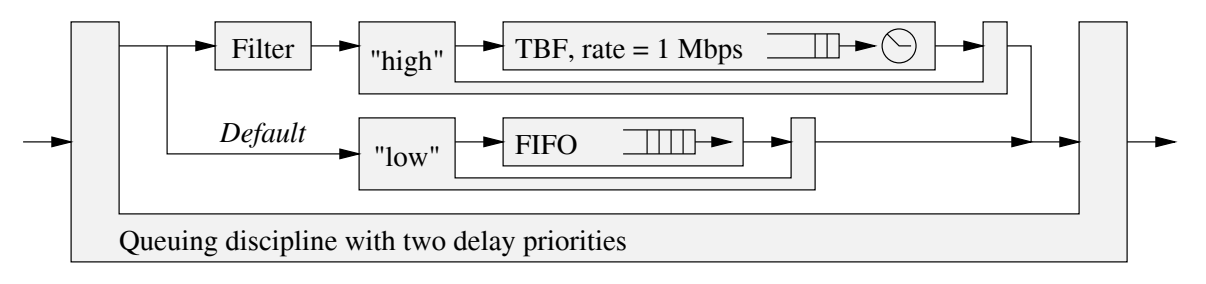

Figure 4. Combination of priority, TBF, and FIFO queuing disciplines.

wall is also capable of tagging microflows into classes. Behavior aggregate classification could also be done using cls\_u32 and ipchains, but since we usually already have sch\_dsmark at the top level, we use the simpler classic taxable to the DSCP using the DSCP using scheme and the DSCP using scheme and the DSCP using the DSCP using the DSCP using the DSCP using the DSCP using the DSCP using the DSCP using the DSCP using the DSCP using t which then puts it into  $\texttt{skb->tc_index}.$ 

When using sch\_dsmark, the class number returned by the classifier is stored in  $skb-\gt;tc$  index. This way, the result can be re-used during later processing steps.

Nodes in multiple DS domains must also be able to distin guish packets by the inbound interface in order to translate the DSCP to the correct PHB This can be done using the route classifier in computed in with the ip rule rule community

Marking is done when a packet is dequeued from schinder schedungen uses skriftendigen as an index as an index as an index as an index as an index and index a to a table in which the outbound DSCP is stored and puts this value into the packet's DS field.

Figure 6 shows the use of sch\_dsmark and skb- $>$ tc\_ index in a micro
ow classier based on cls rsvp Figure 7 shows a behavior aggregate classifier using cls\_tcindex.

### -Cascaded meters

Multiple meters are needed if tra-c should be assigned to more than two classes, based on the bandwidth it uses. As an example, such classes could be for " $low$ ", " $high$ ", and

Our current implementation supports a limited form of cascading at the level of classifiers. We are testing a cleaner and more e-cient solution at the time of writing.

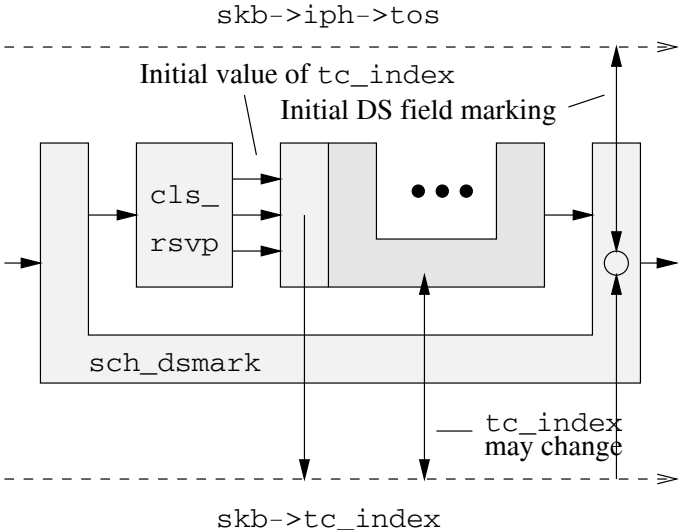

Figure 6: Micro-flow classifier.

### Implementing PHBs

PHBs based only on delay priorities, e.g. Expedited Forwarding  $[4]$ , can be built using CBQ  $[5]$  or the more simple  $s = s - \frac{1}{2}$ 

Besides four delay priorities, which can again be implemented with already existing components, Assured Forwarding [6] also needs three drop priorities, which is more than the current implementation of RED supports. We therefore added a new queuing discipline which we call

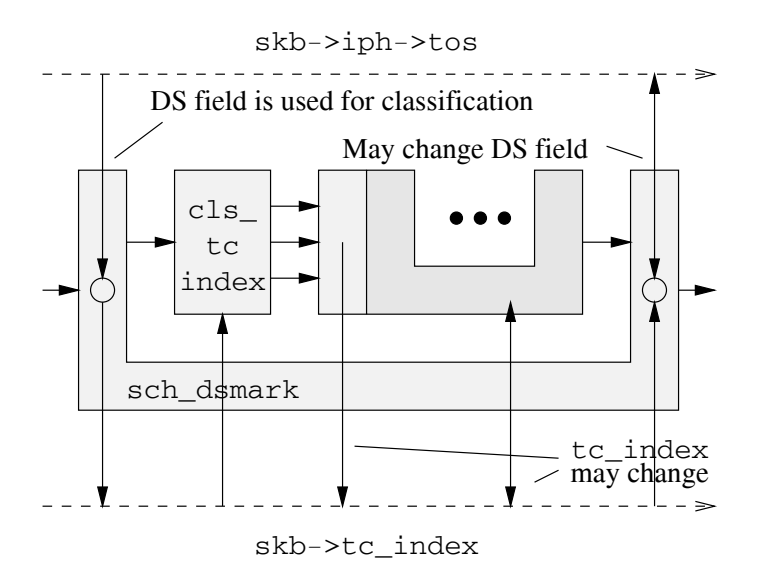

Figure 7: Behaviour aggregate classifier.

"generalized RED" (GRED). GRED uses the lower bits of skbtcindex to select the drop class and hence the corresponding set of RED parameters

## Shaping

The so-called Token Bucket Filter (sch\_tbf) can be used for shaping at edge nodes Unfortunately the highest rate at which sch\_tbf can shape is limited by the system timer,  $\cdots$  and be accelerated to accelerate to a but can be accelerated to a be accelerated to a but can be accelerated to a but can be accelerated to a but can be a set of  $\cdots$ khz or more is the process is summaring processor its support in that control supports more granular control supports more control to a provide for droppers (i.e. shapers without buffer).

CBQ can also be used to do shaping

Higher rates can be shaped when using hardwarebased solutions, such as ATM.

### -End systems

Diffserv-capable sources use the same functionality as edge routers ie any classication and tra-c conditioning can be administratively configured.

In addition to that, an application may also choose to value of the DS field. mark packets when they are generated. For IPv4, this can be done using the IP\_TOS socket option, which is commonly available on Unix, and of course also on Linux. Note that Linux follows the  $[7]$  convention of not allowing the lowest bit of the TOS byte to be different from zero. This restriction is compatible with use for Diffserv. Furthermore, the use of values corresponding to high precedences (i.e. DSCP  $0x28$  and above) is restricted. This can be avoided either by giving the application the appropriate capabilities (privileges), or by re-marking (see below).

Setting the DS field with IPv6 is currently very awkward. In the future, an improved interface is likely to be provided that unifies the IPv4 and IPv6 usage and that may contain additional improvements, e.g. selection of services instead of "raw" DS field values.

An application's choice of DS field values can always be refused by the change of changed by the control using remarking  $\alpha$  , and the control using  $\alpha$ fore a packet actually reaches the network

# New components

The prototype implementation of Diffserv support requires nel (1) and queuing discipline schemasing to extracte and a to set the DSCP,  $(2)$  the classifier cls\_tcindex which uses this information, and  $(3)$  the queuing discipline sch gred which supports multiple drop priorities and buffer sharing.

Only the queueing discipline to extract and set the DSCP is truly specific to the differentiated services architecture. The other two elements can also be used in other contexts

Figure  $6$  shows the use of sch dsmark for the initial packet marking when entering a Diffserv domain. The classification and rate control metering is performed by a microflow classifier, e.g. cls\_rsvp, in this case.

This classifier determines the initial TC index which is then stored in  $\text{skb}\rightarrow\text{tc}\_\text{index}$ . Afterwards, further processing is performed by an inner queuing discipline Note that this queuing discipline may read and even change skb->tc index.

When a packet leaves  $sch\_dsmark$ ,  $skb-\gt tc\_index$  is examined and the DS field of the packet is set accordingly.

 $\mathbf{r}$  is the use of schemark and cross-correction in a node which works on a behavior aggregate, i.e. on packets with the DS field already set. The procedure is quite similar to the previous scenario, with the exception that cls\_tcindex takes over the role of cls\_rsvp and that the DS field of the incoming packet is copied to tc\_index before invoking the classifier.

Note that the value of the outbound DS field can be affected at the scheme locations  $\setminus -1$  and classifications  $\setminus -1$ ing based on  $\text{skb}-\text{htc}_\text{index}$ , which contains the original value of the DS field; (2) by changing  $\texttt{skb}\texttt{-}\texttt{btc}_\texttt{index}$  in an inner queuing discipline; and  $(3)$  in sch dsmark, when mapping the final value of  $skb-\gt;tc\_index$  back to a new

#### sch dsmark

As illustrated in figure 8, the sch\_dsmark queuing discipline performs three actions based on the scripting invocation

- If set tc index is set it retrieves the content of the DS field and stores it in  $skb-\gt;tc\_index$ .
- turned in skb->tc\_index. If the classifier finds no match, the value of default\_index is used instead. If default in the value of set the value of set the value of set  $\alpha$

is not changed. Note that this can yield undefined behaviour if neither set tc index nor default index is set

 After sending the packet through its inner queuing dis cipline, it uses the resulting value of  $skb-\gt;tc\_index$ as an index into a table of (mask, value) pairs. The original value of the DS field is then replaced using the following formula

as control the control of the control of the control of the control of the control of the control of the control of the control of the control of the control of the control of the control of the control of the control of t

Table the parameters that can be congured in the parameters that can be congured in the parameters that can be the dsmark queuing discipline The upper part of the table shows parameters of the queuing discipline itself. The lower part shows parameters of each class

 $\blacksquare$ indices is the size of the table of  $\blacksquare$ 

### cls tcindex

As shown in figure 9, the cls\_tcindex classifier uses  $\text{skb->}$ tte annex to select classes. It mee calculates the lookup hey using the algorithm

men van die skake wat die soos van die skake word van die skake wat die soos van die soos van die soos van die

Then it looks for an entry with this handle If an entry is found, it may call a meter (if configured), and it will return the class IDs of the corresponding class

If no entry is found, the result depends on whether  $f$  and  $f$  and  $f$  set  $f$  set  $f$  is class ID is constructed from  $f$ the lookup key. Otherwise, it returns a "not found" indication and the search continues with the next classifier. We call construction of the class ID an "algorithmic mapping". This can be used to avoid setting up a large number of classier elements if there is a su-ciently simple rela tion between values of  $skb-\gt;tc_index$  and class IDs. An example of this trick is used in the AF scripts on the web

The size of the lookup table can be set using the hash option cls tcindex automatically uses perfect hashing if the range of possible choices does not exceed the size of the lookup table. If the hash option is omitted, an implementation-dependent default value is chosen.

Table 4.2 shows the parameters that can be configured in the tcindex classifier. The upper part of the table shows parameters of the classifier itself. The lower part shows parameters of each element

Note that the keyword used by  $tc$  (the command-line  $t_1$  used to manually congress to manually control elements of  $t_1$ does not always correspond to the variable internally used by cls tcindex

### sch\_gred

Figure shows how sch gred uses skbtcindex for the selection of the right virtual queue  $(VQ)$  within a physical queue. What makes sch gred different from other Multi-RED implementations is the fact that it is decoupled from any one specific block along the packet's path such as a

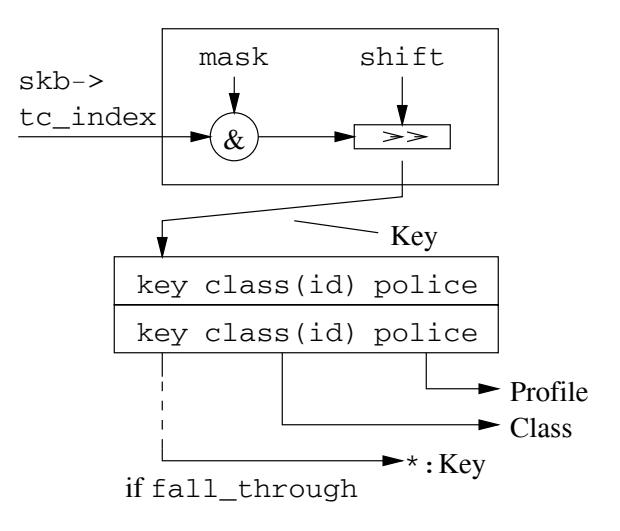

Figure 9: The tcindex classifier.

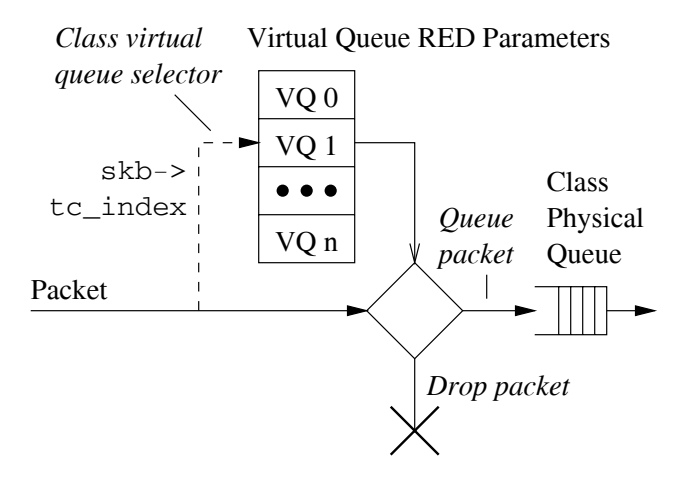

Figure Generic RED and the use of skbtc index

header classifier or meter. For example, CISCO's DWRED  $[8]$  is tied to mapping VQ selection based on the precedence bits classification. On the other hand, RIO  $[9]$  is tied to the IN/OUT metering levels for the selection of the VQ. In the case of GRED, any classifier, meter, etc. along the data path can affect the selection of the  $VQ$  by setting the appropriate value of  $skb-\gt;tc\_index$ .

 $\rm{GRED}$  also differs from the two mentioned multiple  $\rm{RED}$ mechanisms in that it is not limited to a specific number of VQ. The number of  $VQs$  is configurable for each physical class queue GRED does not assume certain drop prece dences (or priorities). It depends on the configuration parameters passed on by the user. In essence, DWRED and RIO are special cases of GRED

Currently the number of virtual queues is limited to (the least significant 4 bits of  $skb-\gt;tc\_index$ ). There is a one to one mapping between the values of skb->tc\_index and the virtual queue number in a class. Buffer sharing is

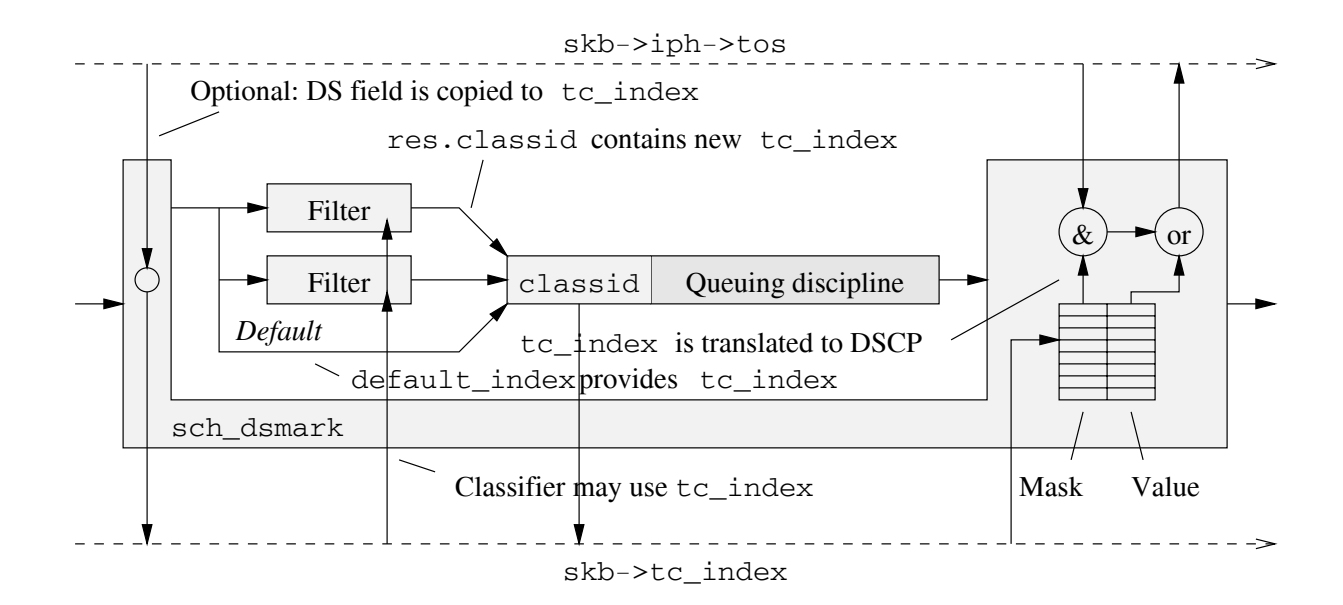

Figure 8: The dsmark queuing discipline.

| Variable name / tc keyword | Value             | $\operatorname{Default}$ |
|----------------------------|-------------------|--------------------------|
| indices                    | 2n                | none                     |
| default index              | $0$ . indices $1$ | absent                   |
| set tc index               | none (flag)       | absent                   |
| mask                       | $0.0x$ ff         | 0xff                     |
| value                      | $0.0x$ ff         |                          |

Table Conguration parameters of sch dsmark

achieved using one of two ways (selectable via configura $t = t$ 

- Simple setting of physical queue limits It is up to the individual configuring the virtual queues parameters to decide which one gets preferential treatment. Sharing and preferential treatment amongst virtual queues is based on parameter settings such as the per-virtual queue physical limit, threshold values and drop probabilities This is the default setting
- A similar average queue trick as that is used in This is selected by the operator grio during the setup. Each VQ within a class is assigned a priority at con guration time Priorities range from to at the moment with being the highest The computation of the average queue value (for a  $VQ$ ) involves first summing to the current stored average queue value all the the other average queue values of the VQs which are more important than it. This way a relatively higher priority (lower priority value) gets preferential treatment because its average queue is always the lowest the relatively lower priority will still continue to send when the higher ones are not dominating the buffer  $are$ . space. A user can still configure the per-virtual-Queue physical queue limits threshold values and drop prob

abilities as in the  $(first)$  case when the grio option is not defined.

The second scheme is slightly slower than the first one (a few more per-packet computations).

GRED is configured in two steps. First (see also the upper part of table  $4.3$ ) the generic parameters are configured to select the number of virtual queues DPs and whether to turn on the RIO-like buffer sharing scheme (grio). Also at this point, a default virtual queue is selected so that packets with out of range values of skb->tc\_index or misconfigured priorities in the case of grio buffer-sharing setup are directed to it. Normally, the default virtual queue is the one with the highest likelihood of having a packet dis carded. The operator setup identifies that this is a generic setup for GRED

The second step is to set parameters for individual virtual queues. (See also the lower part of table  $4.3$ ). These parameters are equivalent to the traditional RED parameters In addition, each RED configuration identifies which virtual queue the parameters belong to as well as the priority if the grio technique is selected. The mandatory parameters

 $\bullet$  limit defines the virtual queue "physical" limit in

| Variable     | tc keyword       | Value                  | Default         |
|--------------|------------------|------------------------|-----------------|
| hash         | hash             | 1.0x10000              | implementation- |
|              |                  |                        | dependent       |
| mask         | mask             | $0.01$ $0 \times$ ffff | $0x$ ffff       |
| shift        | shift            | 0.15                   |                 |
| fall_through | $fall\_through/$ | flag                   | fall_through    |
|              | pass_on          |                        |                 |
| res          | classid          | major: minor           | none            |
| police       | police           | Profile                | none            |

Table 2: Configuration parameters of cls\_tcindex.

| Variable | tc keyword  | Value                                 | Default |
|----------|-------------|---------------------------------------|---------|
| DPs      | DPs         | 1. .16                                | none    |
| def      | default     | $1.$ DPs                              | none    |
| grio     | grio        | none (flag)                           | absent  |
| limit    | limit       | $_{\text{bytes}}$                     | none    |
| qth_min  | min         | bytes                                 | none    |
| qth_max  | max         | bytes                                 | none    |
| n/a      | avpkt       | $_{\text{bytes}}$                     | none    |
| n/a      | bandwidth   | rate                                  | 10 Mbps |
| n/a      | burst       | packets                               | none    |
| n/a      | probability | $\begin{bmatrix} 0 & 1 \end{bmatrix}$ | 0.02    |
| DP       | DP          | $1 \ldots DP$ s                       |         |
| prio     | prio        | 1DPs                                  | none    |

Table 3: Configuration parameters of sch gred.

bytes

- min dentite the minimum three-three inter in bytes.
- man delinier three maximum three three in three in bytes.
- aven is the average packet size in bytes.
- bandwidth is the wirespeed of the interface of the interface of the interface of the interface of the interface
- burst isthe number of averagesized packets allowed to burst. The Linux RED implementation attempts to compute an optimal W value for the user based on the avpkt, minimum threshold and allowed burst size. This is based on the equation

$$
burst + 1 - \frac{qmin}{avpkt} < \frac{1 - (1 - W)^{burst}}{W}
$$

as described in the control of the control of the control of the control of the control of the control of the c

- probability denes the drop probability in the range  $[0 \ldots).$
- DP identies the virtual queue assigned to these param eters
- prio identies the virtual queue priority if grio was set in the general parameters

# 5 Building sample configurations

Communication and configuration of the kernel code or modules is achieved by a user level program tc written by

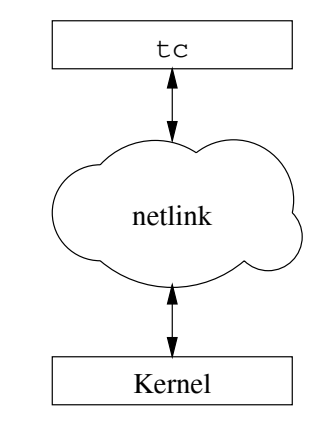

Figure User space to kernel communication using tc

Alexey. The interaction is shown in figure 5.

Given the flexibility of the code, there are many ways to reach the same end goal. Depending on the requirement, one could script the same PHB using a different combinations of qdiscs; e.g. one could build a core EF capable router using either CBQ to rate limit it and prioritise its tra-c or instead use the PRIO qdisc with a Token Bucket attached to rate limit it. It is hoped that users of Linux Diffserv will be able to script their own flavored configurations. The examples below (as well as those on the Linux Diffserv web site) are simplistic, in the sense that they only assume one interface per node One should easily be able to extend them for more than one interface

The normal recipe for creating a configuration script is:

- attach sch dismark to the output interface
- dense the structure of the queung disciplines in the structure inside  $s = s - s$  and define the distribution  $s = s - s$
- number the classes and decide on a numbering scheme to use for  $\text{skb}-\text{t}_i$  index (the latter may be trivial if  $s_{\text{max}}$  is  $s_{\text{max}}$  is only used within schemarking  $\mu$
- identify which packets  $\mathbf{q}$  to which classes and confidence and congured and congu the classifier(s) of  $sch\_dsmark$  accordingly

The script lines in the next subsections are numbered for clarity of the accompanying description below

For clarity, we did not include handling of historical DS field values in our scripts.

## Edge device Packet re marking

```
1. tc qaisc add dev eth∪ handle 1:∪ root dsmark indices 64
```
- 2. tc class change dev ethO classid 1:1 dsmark mask Ox3 value Oxb8
- 3. tc class change dev ethu classid 1:2 dsmark mask ux3 value uxo8
- 4. tc class change dev ethu classid i:3 dsmark mask ux3 value ux48

```
b. tc filter add dev ethU parent 1:U protocol ip prio 4 handle 1: u32
       divisor 1
```
- o, tc filter add dev ethu parent l:u protocol ip prio 5 handle 2: u32 divisor
- *i* . tc filter add dev ethu parent 1:0 prio 4 u32 match ip dst iv v v v/z4 maria a<sub>r</sub> ari rittitiyar.<br>police rate 1Mbit burst 2K continue flowid 1:1
- 8. tc filter add dev eth∪ parent l:∪ prio 5 u32 match ip dst 10.0.0.0/24 flowid 1:2
- 9. tc filter add dev eth∪ parent 1:∪ prio 4 u32 match ip dst 10.1.0.0/16 match ip src 192.1.0.0/10 match ip protocol 6 Oxff match ip dport 0x17 Oxffff

```
flowid 1:3
```
The first line attaches a dsmarker to the interface eth0 on the root node. The second line instructs the dsmarker  $\mathbf{b}$  remarks the DSCP of classic order of classic masking out bits  $\mathbf{b}$  $6$  and  $7$  then ORing that with a value of 0xb8. Note that: This is equivalent to ignoring the ECN bits, and setting the code point value to  $0x2e$  (which happens to be the DSCP for EF). In a similar manner, the third line instructs the dsmarker to remark the CP of classic corresponding to the CP of classic corresponding to the CP of classic corresponding to the CP of classic corresponding to the CP of classic corresponding to the CP of classic correspond for AF The fourth line adds a remarking the class  $\mathbb{R}$  to the formulation  $\mathbb{R}$  for  $\mathbb{R}$  for  $\mathbb{R}$  for  $\mathbb{R}$  for  $\mathbb{R}$  for  $\mathbb{R}$  for  $\mathbb{R}$  for  $\mathbb{R}$  for  $\mathbb{R}$  for  $\mathbb{R}$  for  $\mathbb{R}$  for  $\mathbb{R}$  for  $\mathbb{R}$  for  $\mathbb{R}$  for  $\mathbb{R}$  fo the contract and also represented the classes of the classes of the contract of the contract of the contract of

Line 5 adds a  $u32$  classifier with priority of 4. Line 6 adds another classifier of a lower priority. Line 7 maps all  $\mathbf{r}$  and the source IP address of  $\mathbf{r}$  and the source IP address of  $\mathbf{r}$ Line 7 and 8 show how one can attach a meter to a classifier and the reaction to an exceeding of the rate. Basically, the trick is to define two filters matching the same headers with a higher priority one attached with a meter and policing action. The operator continue is used to allow a lookup of the next lower priority matching filter. In this

case showledge in class the metering between the metering behavior of the metering behavior of the metering of is reclassing to class all the class all the class all TCP package in the class all TCP package in the class a ets from source subnet destined towards subnet and sends the sense the sense for class the sense for the sense the sense of  $\alpha$ 

The overall effect is: all packets coming in from source  $\mathcal{L}$  address matrix address matrix matrix matrix matrix matrix matrix matrix matrix matrix matrix matrix matrix matrix matrix matrix matrix matrix matrix matrix matrix matrix matrix matrix matrix matrix matrix matrix with a DSCP of  $0x2e$  (EF class/PHB) up to a point where they start exceeding their allocated rate of Mbps and burst of  $2K$ ). In this case, the packets are demoted to class  where they will be remarked to DSCP x AF any to be packets of originations and all the property of the substance of  $\mathcal{A}$ substitute the state of the second to the state of  $\mathcal{S}$  and  $\mathcal{S}$ easy to see that one can build a multi-color marking scheme of large depths using using such cascading filter/metering schemes

### -Core device: EF using CBQ

The script below is the output of the EF Perl script on the Linux Diffserv Web site.

- 1. tc qaisc add dev ethu handle 1:0 root dsmark indices 64 set\_tc\_index 2. tc filter add dev ethu parent 1:0 protocol ip prio 1 tcindex mask Oxfc shift 2 3. tc qdisc add dev eth0 parent 1:0 handle 2:0 cbq bandwidth IUMbit allot 1514 Cell 8 avpkt IUUU mpu 64 4. tc class add dev ethO parent 2:0 classid 2:1 cbq bandwidth 10Mbit rate lovukbit avpkt luuu prio l pounded isolated allot 1514 Weight I maxburst 10 defmab 1 5. tc qaisc add dev eth∪ parent 2:1 pfifo limit 5 o, tc filter add dev ethu parent 2:0 protocol ip prio l handle 0x2e tcindex classid 2:1 pass\_on *t* . tc class add dev ethu parent 2:0 classid 2:2 cbq bandwidth 10Mbit rate 5Mbit avpkt 1000 prio 7 allot 1514 Weight I maxburst 21 borrow
- 8. tc qaisc add dev eth∪ parent 2:2 red limit b∪KB min l5KB max 45KB burst ZV avbkt IVVV bandwidth IVMB1t probability v.4 9. tc filter add dev eth∪ parent 2:∪ protocol ip prio 2

```
handle 0 tcindex mask 0 classid 2:2 pass_on
```
 $\mathcal{L}$  . First line is a positive counting field  $\mathcal{L}$  qdisc process  $\mathcal{L}$ marker which copies the TOS byte into skbtcindex Line 2 adds a filter to the root node which exists merely to mask out the ECN bits and extract the DSCP field by shifting to the right by two bits A classful qdisc using CBQ is attached to node to node to node to node the child of the root node to node the root node the root node to  $\mathcal I$  $-$  this is in line 3. Two child classes are defined out of the node  $\mathbb{R}^n$  . The contract is bound to a rate of type CBQ which is bound to a rate of type  $\mathbb{R}^n$ with a maximum queue size of 5 packets is attached to the  $CBQ$  class as the buffer management scheme (line 5). Line 6 adds a tcindex classifier which will redirect all packets with a skb- $>$ tc\_index 0x2e (the DSCP for EF) to classide are allowed to fall through so the fall through so the  $\mu$ be matched by another filter. Line 7 defines another CBQ class the class of node  $\mathbb{R}^n$  . This is intended to the control of node to node to node to the control of be the Best Effort class. The rate is limited to 5 Mbps; however, the class is allowed to borrow extra bandwidth if it is not being used (via the operator borrow). Since the EF class does not lend its bandwidth (operator isolated line

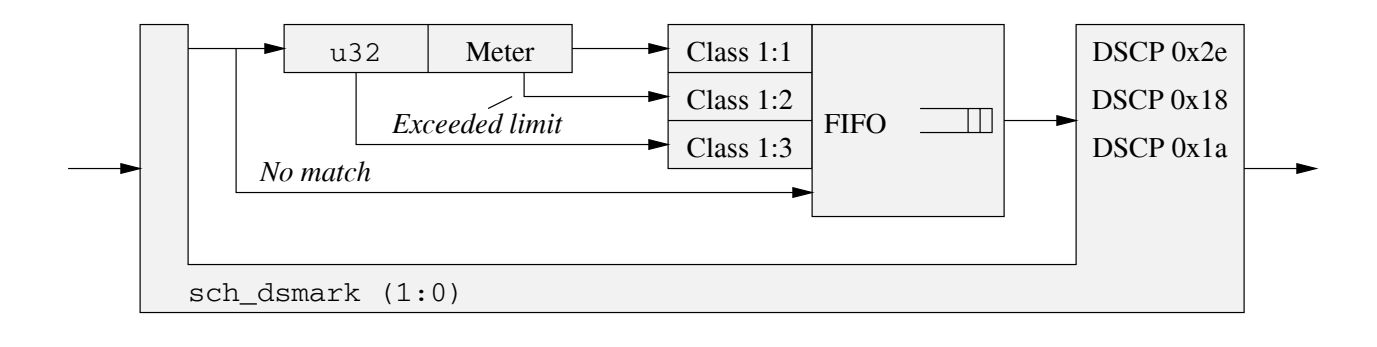

 $\mathcal{L}$  and the edge remains at the edge remarks  $\mathcal{L}$ 

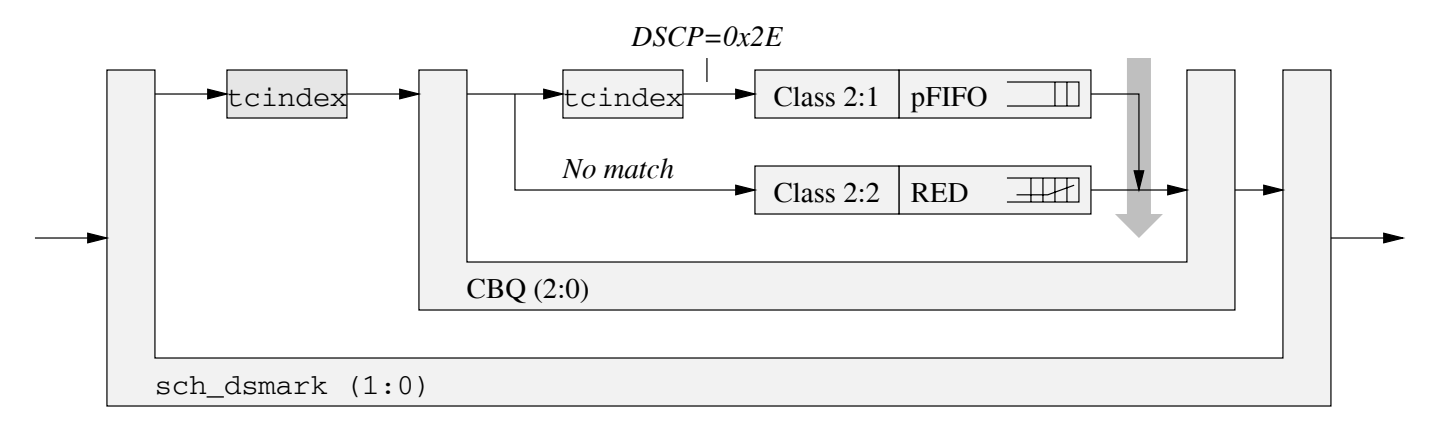

Figure Conguring EF using CBQ

4), the BE can only borrow up to a maximum of an extra 3.5Mbps. Note that in scenarios where there is no congestion on the wire, this might not be a very smart provisioning scheme since the BE tra-c will probably get equivalent tra-c performance as EF The ma jor dierentiator in that case will be the priorities The Theory Theory transfer the EF case of the Phil be served first as long as there is something on the queue  $\rho$  is that produce the prior  $\rho$  and the comparing lines  $\alpha$  is the state  $\rho$ Line 8 attaches RED as the buffer management scheme to be used by the BE class. Line 9 then maps the rest of the packets (without DSCP of  $0x2e$ ) to the classid 2:2. The description of the RED and CBQ parameters are beyond the scope of this document

### 6 Conclusion

We have given a brief introduction to the elements of Linux tra-c control in general and we have explained how the existing infrastructure can be extended in order to support Diffserv. We have then shown how we implemented support for the Diffserv architecture in Linux, using the traffic control framework of recent kernels. We have also described how nodes can be configured using our work.

Our implementation provides a very flexible platform for experiments with PHBs already under standardization as well as experiments with new PHBs. It can also serve as a platform for work in other areas of Diffserv, such as edge configuration management and policy management.

Future work will focus on the elimination of a few re strictions that still exist in our architecture, and also in the simplification of the configuration procedures.

# References

- a recovered account black with the steam over the company davies and the company was also well as a second control with  $\mathcal{L}$ ture for Differentiated Services Services (December - Service
- [2] RFC2474; Nichols, Kathleen; Blake, Steven; Baker, Fred; Black David Denition of the Di-erentiated Services Field  $(DS Field)$  in the IPv4 and IPv6 Headers, IETF, December
- almester in the control of the control of the control of the control of the control of the control of the control of the control of the control of the control of the control of the control of the control of the control of  $\frac{1}{2}$  . For an overview  $\frac{1}{2}$  , where  $\frac{1}{2}$  is the set of  $\frac{1}{2}$  ,  $\frac{1}{2}$  ,  $\frac{1}{2}$  ,  $\frac{1}{2}$  ,  $\frac{1}{2}$  ,  $\frac{1}{2}$  ,  $\frac{1}{2}$  ,  $\frac{1}{2}$  ,  $\frac{1}{2}$  ,  $\frac{1}{2}$  ,  $\frac{1}{2}$  ,  $\frac{1}{2}$  ,  $\frac{1}{2$ almesber, bab, telet early publical reporterious film of a  $\mathbb{R}$  . The state of the state of the state of the state of the state of the state of the state of the state of the state of the state of the state of the state of the state of the state of the state of the state of th
- c RFC Jacobson Van Nichols Kathleen Poduri Kedarnath An Expedited Forwarding PHB IETF June
	- Floyd Sally Jacobson Van Linksharing and Resource Management Models for Packet Networks, IEEE/ACM

 $\mathbf{M}$  . The set of  $\mathbf{M}$  is the  $\mathbf{M}$  -volume of  $\mathbf{M}$  is the set of  $\mathbf{M}$  $\cdots$ 

- [6] RFC2597; Heinanen, Juha; Baker, Fred; Weiss, Walter; which is a strong to a strong control of the strong part of the strong to the strong of the strong of the strong of the strong of the strong of the strong of the strong of the strong of the strong of the strong of the stro
- reception of Service in the Internet in the Internet in the Internet in the Internet in the Internet in the In Protocol Suite IETF IETF IETF IETF IETFELD IS DE TRANSPORTE IETFELD IS DE TRANSPORTE IETFELD IETFELD IETFELD I
- CISCO DWRED Distributed Weighted Random Early Detection http--wwwciscocom-univercd-cc-td-docproduct-software-ios-cc-wredhtm
- Clark David Wroclawski John An Approach to Service Allocation in the Internet, Internet Draft draft craft drive drive college out tools
- is a film of the Sally Sally Sally School Community and the Sally School Community of the Sally School Community Gateways for Congestion Avoidance, IEEE/ACM Transactions on a state of the state of the state of the state of the state of the state of the state of the state of

### $\overline{7}$ Author's address

Werner Almesberger Institute for computer Communications and Applications Swiss Federal Institute of Technology EPFL Switzerland email: Werner.Almesberger@epfl.ch

Jamal Hadi Salim Computing Technology Labs Nortel Networks poboa de la construcción de la construcción de la construcción de la construcción de la construcción de la con Ottawa, Ontario email: hadi@nortelnetworks.com

Alexey Kuznetsov Institute for Nuclear Research INR 60th October Anniversary pr. 7a Russia email: kuznet@ms2.inr.ac.ru